## Package 'rgrassdoc'

March 16, 2021

Type Package

Title Consult 'Grass GIS' Documentation in the RStudio Viewer or your Browser

Version 1.0.0

Description A tool for easy viewing of the documentation of 'GRASS GIS' (see <https://grass.osgeo.org/>). Pages of the 'GRASS GIS' manuals found at <https://grass.osgeo.org/grass78/manuals/full\_index.html> and at <https://grass.osgeo.org/grass78/manuals/addons/> can be viewed within the Viewer pane of 'RStudio', or be opened in the user's default browser.

License GPL-3

Encoding UTF-8

LazyData true

Imports rlang, xml2, rstudioapi, cli

Suggests rgrass7, testthat, covr

RoxygenNote 7.1.1

Depends  $R (= 2.10)$ 

BugReports <https://github.com/VLucet/rgrassdoc/issues/>

URL <https://vlucet.github.io/rgrassdoc/>

NeedsCompilation no

Author Valentin Lucet [aut, cre]

Maintainer Valentin Lucet <valentin.lucet@gmail.com>

Repository CRAN

Date/Publication 2021-03-16 09:10:02 UTC

### R topics documented:

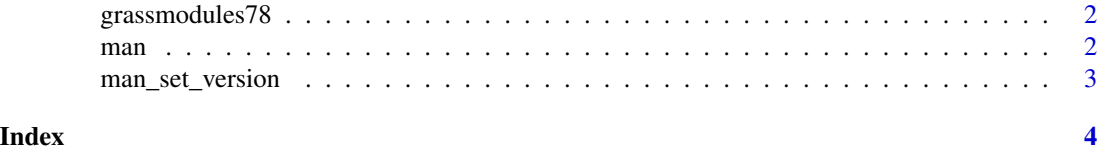

<span id="page-1-0"></span>

#### Description

A dataset containing the names and descriptions of all GRASS 7.8 modules and addons, scraped from the GRASS manual full index page.

#### Usage

grassmodules78

#### Format

A data frame with 528 rows and 2 columns.

name character, module name description character, module description addon logical, whether the module is an addon

#### Source

[https://grass.osgeo.org/grass78/manuals/full\\_index.html](https://grass.osgeo.org/grass78/manuals/full_index.html) [https://grass.osgeo.org/](https://grass.osgeo.org/grass78/manuals/addons/) [grass78/manuals/addons/](https://grass.osgeo.org/grass78/manuals/addons/)

man *View a 'GRASS GIS' module manual page*

#### Description

Visualize a 'GRASS GIS' module manual page either in the RStudio viewer pane or in your browser.

#### Usage

```
man(module, viewer = .Options$grass.viewer, dir = tempdir())
```
browse(module, viewer = "browser", dir = tempdir())

#### Arguments

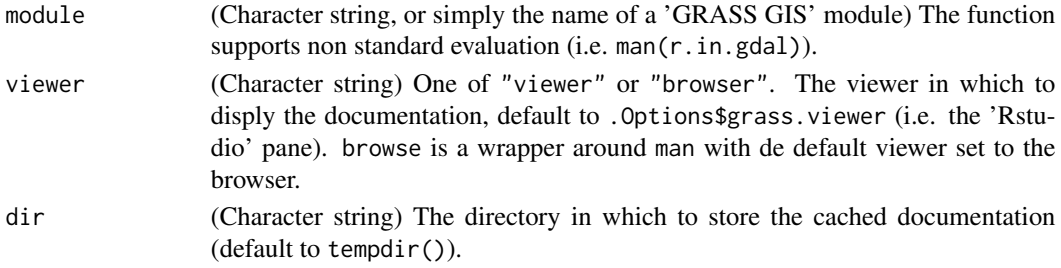

<span id="page-2-0"></span>man\_set\_version 3

#### Value

This function does not return anything and is used for its side effects.

#### Examples

```
## Not run:
man("r.in.gdal")
browse(r.reclass)
```
## End(Not run)

man\_set\_version *Access or modify the active GRASS doc version*

#### Description

This set of function can be used to get the version used by the package or to set the desired version.

#### Usage

```
man_set_version(version = 7.8)
```

```
man_get_version()
```
#### Arguments

version [Double] The desired version of GRASS (7.8, 7.9, etc...)

#### Value

The function 'man\_get\_version' will return the currently set version, and 'man\_set\_version' will do so invisibly.

#### Examples

```
man_set_version(7.9)
man_get_version()
```
# <span id="page-3-0"></span>Index

∗ datasets grassmodules78, [2](#page-1-0)

browse *(*man*)*, [2](#page-1-0)

grassmodules78, [2](#page-1-0)

man, [2](#page-1-0) man\_get\_version *(*man\_set\_version*)*, [3](#page-2-0) man\_set\_version, [3](#page-2-0)